#### РОСЖЕЛДОР

## Федеральное государственное бюджетное образовательное учреждение высшего образования Ростовский государственный университет путей сообщения (ФГБОУ ВО РГУПС) Лискинский техникум железнодорожного транспорта имени И.В. Ковалёва (ЛТЖТ – филиал РГУПС)

# МЕТОДИЧЕСКОЕ ПОСОБИЕ ПО ПРОВЕДЕНИЮ ПРАКТИЧЕСКИХ ЗАНЯТИЙ

ПМ.02 Организация сервисного обслуживания на транспорте МДК 02.02 Организация пассажирских перевозок и обслуживание пассажиров

для специальности

23.02.01 Организация перевозок и управления на транспорте (по видам)

Базовая подготовка среднего профессионального образования

Заочная форма обучения

## Введение

Методическое пособие по проведению практических занятий по МДК 02.02 Организация пассажирских перевозок и обслуживание пассажиров разработано в соответствии с требованиями государственного образовательного стандарта среднего профессионального образования к минимуму содержания и уровню подготовки выпускников по специальности 23.02.01 Организация перевозок и управление на транспорте (по видам).

Проведение практических занятий является составной частью образовательного процесса и направлено на закрепление, расширение, углубление и систематизацию знаний и умений, полученных студентами в процессе теоретических занятий по МДК 02.02 Организация пассажирских перевозок и обслуживание пассажиров, а также на приобретение первоначального практического опыта.

Выполнение практических заданий позволяет студентам сформировать систему представлений, знаний, умений и навыков в сфере организации пассажирских перевозок и предусматривает самостоятельную работу с пассажирскими тарифами и нормативными документами.

Выполнение практических заданий носит прикладной характер, что дает возможность студентам углубить и закрепить полученные теоретические знания, необходимые в дальнейшей практической деятельности. Для практических занятий, в которых задания составлены в 10 вариантах, номер варианта определяется последней цифрой порядкового номера списочного состава группы в соответствии с классным журналом.

Средствами контроля приобретенных навыков по каждому выполненному заданию и теме в целом служат оформленный студентами отчет и экзамен, которые они сдают преподавателю.

# Практическое занятие №1

## Расчёт схемы состава пассажирского поезда

Цель: приобретение практических навыков в определении необходимого количества вагонов в пассажирском поезде и составление схемы его формирования

## Задание:

– определить необходимое количество вагонов в пассажирском поезде и составить схему его формирования

## Исходные данные

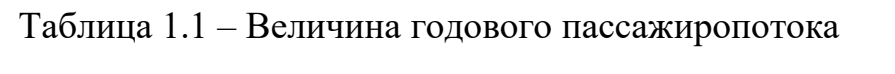

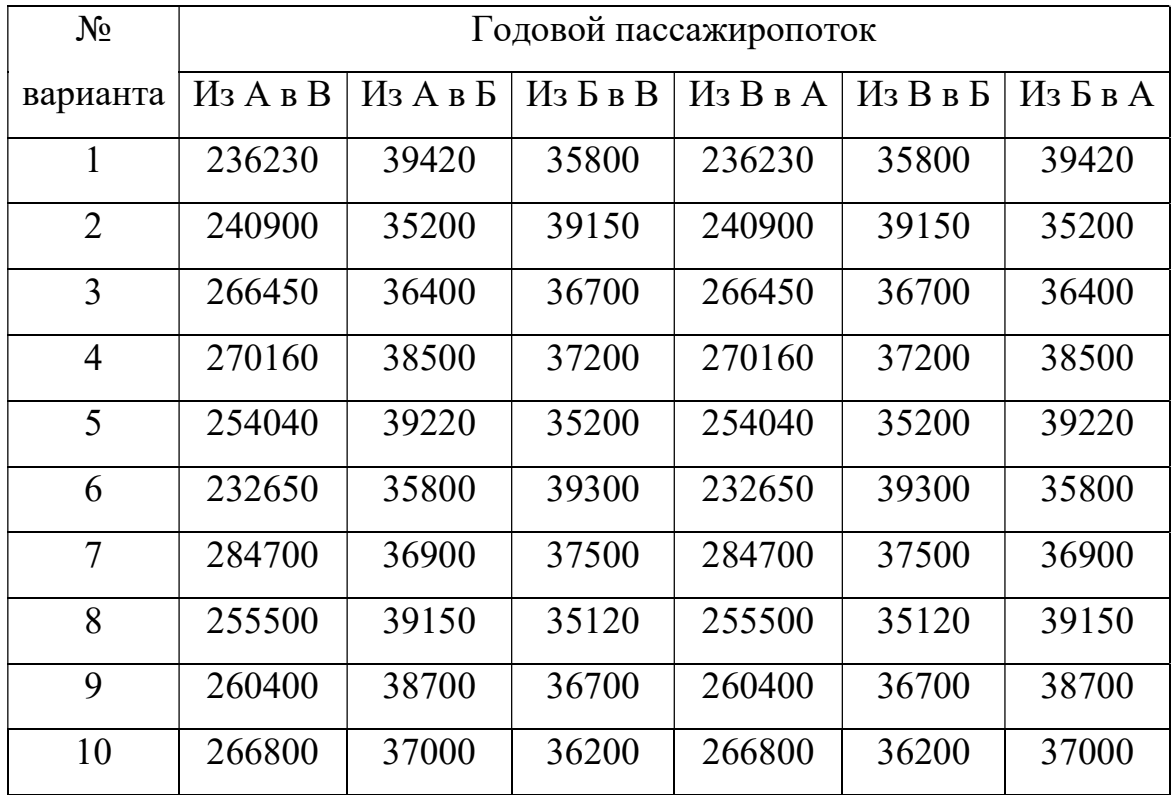

Коммерческие перевозки составляют 10-20% от общего пассажиропотока. Коэффициент месячной или сезонной неравномерности принять равным единице, без учёта сезонных колебаний.

# Порядок выполнения практического занятия

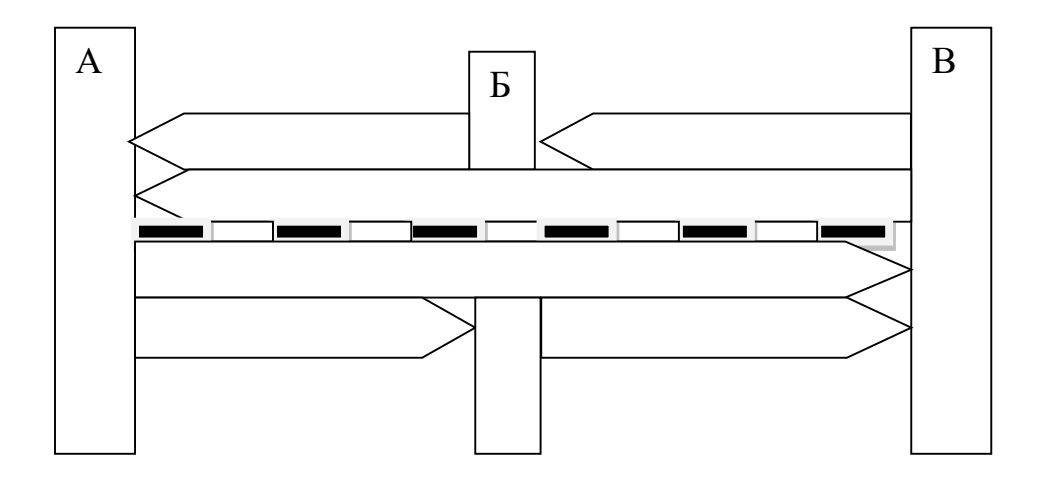

Рисунок 1.1 – Диаграмма пассажиропотоков

# Выполнение работы

1 Определить общий годовой пассажиропоток на участке А-Б (Б-А)

2 Определить общий годовой пассажиропоток на участке Б-В (В-Б)

3 Определить максимальный пассажиропоток в четном и нечетном направлениях

4 Определить среднесуточный пассажиропоток на участке А-Б (Б-А)

$$
A_{\rm\scriptscriptstyle CYT}^{\rm\scriptscriptstyle QPT}=\frac{A_{\rm\scriptscriptstyle T}{\rm\scriptscriptstyle k}}{365}\tag{1.1}
$$

где  $A_r$  – максимальный годовой пассажиропоток;

k – коэффициент месячной или сезонной неравномерности;

365 – число дней в году

5 Определить среднесуточный пассажиропоток на участке Б-В (В-Б)

6 Определить разность пассажиропотоков на участках А-Б (Б-А) и Б-В (В-Б)

7 Определить количество пассажиров коммерческой сферы (коммерческие перевозки - 15% от среднесуточного пассажиропотока), для которых необходимо предусмотреть включение в состав пассажирского поезда купейных вагонов (вагоны СВ, как правило, включают в составы скорых поездов).

8 Определить число вагонов повышенной комфортности

9 Определить избыток (недостаток) мест в вагонах повышенной комфортности

10 Определить количество пассажиров социально – значимой сферы

11 Определить число плацкартных вагонов

12 Определить избыток (недостаток) мест в плацкартных вагонах

13 Определить общий избыток (недостаток) мест в купейных и плацкартных вагонах и решить вопрос уменьшения или увеличения состава поезда на соответствующее количество вагонов

14 Сделать окончательное заключение в отношении количества и типов вагонов в составе поезда

15 Составить схему формирования поезда с учётом требований, предъявляемых к расположению вагонов в составе поезда в зависимости от их типа.

16 Сделать вывод

Таблица 1.2 – Схема формирования \_\_\_\_\_\_\_\_\_\_\_\_\_\_\_\_\_\_\_\_\_\_\_поезда

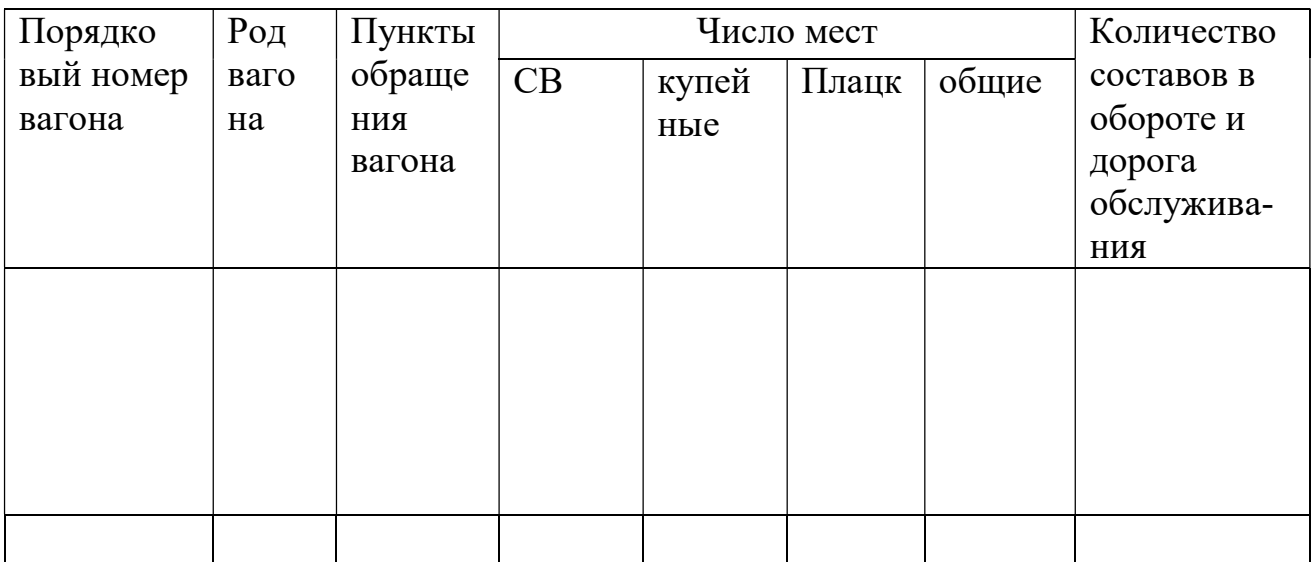

# Пример выполнения задания

# Исходные данные:

Годовой пассажиропоток из А в В – 237250чел. Годовой пассажиропоток из А в Б – 58400 чел. Годовой пассажиропоток из Б в В – 36500чел. Годовой пассажиропоток из В в А – 237250чел. Годовой пассажиропоток из В в Б – 58400 чел. Годовой пассажиропоток из Б в А – 36500чел.

# Выполнение практического занятия

1 Определяем общий годовой пассажиропоток на участке А-Б (Б-А) – 237250+58400=295650 чел.

2 Определяем общий годовой пассажиропоток на участке Б-В (В-Б)  $-237250+36500=273750$  чел.

3 Количество вагонов в составе поезда на заданном участке определяем исходя из максимального пассажиропотока в чётном и нечетном направлениях – 295650 чел.

4 Определяем среднесуточный пассажиропоток на участке А-Б (Б-А)

$$
A_{\rm\scriptscriptstyle CYT}^{\rm{\scriptscriptstyle H}en}=\frac{A_{\rm r}{\rm k}}{365}\tag{1.1}
$$

где Аг – максимальный годовой пассажиропоток;

k – коэффициент месячной или сезонной неравномерности;

365 – число дней в году

$$
A_{\text{cyr}}^{\text{year}} = \frac{295650 \cdot 1}{365} = 810 \text{ }^{\text{4CJ.B}} \text{ cyt.}
$$

5 Определяем среднесуточный пассажиропоток на участке Б-В (В-Б)

$$
A_{\rm cyr}^{\rm uen} = \frac{273750 \cdot 1}{365} = 750 \text{ VEL}
$$

6 Разность пассажиропоток на участках А-Б (Б-А) и Б-В (В-Б) составит – 810-750=60 чел.

7 Определяем количество пассажиров коммерческой сферы (коммерческие перевозки - 15% от среднесуточного пассажиропотока), для которых необходимо предусмотреть включение в состав пассажирского поезда купейных вагонов (вагоны СВ, как правило, включают в составы скорых поездов) – 810 $\cdot$ 0,15=122 чел.

8 Количество купейных вагонов составит 122/36=4 вагона, из них один вагон купейный с радиоузлом.

Проверка 36+36+36+28=136 мест

9 Избыток (недостаток) мест в купейных вагонах 136-122=14 мест

10 Количество пассажиров социально – значимой сферы 810-122-688 чел.

11 Для перевозки данной категории пассажиров необходимо 688мест/54 места=13 плацкартных вагонов

Проверка 54∙13=702 места

12 Избыток мест в плацкартных вагонах 702-688=14 мест

13 Общий избыток (недостаток) мест в купейных и плацкартных вагонах (14+14=28 мест) равен половине вместимости плацкартного вагона. (При ином варианте следует предусмотреть увеличение или уменьшение состава поезда на соответствующее число вагонов).

14 Следовательно, на железнодорожной станции Б можно предусмотреть прицепной плацкартный вагон, следующий на участке А-Б, что полностью удовлетворит заданный пассажиропоток, так как на железнодорожной станции Б количество пассажиров в нечетном направлении уменьшается на 60 человек, а в четном наоборот увеличивается.

Вывод: В составе данного поезда должно быть 4 купейных вагона (один из них с радиоузлом), 13 плацкартных вагонов (один из них прицепной), а так же вагон – ресторан; всего в составе поезда 18 вагонов.

15 После приведенных выше расчетов составляем схему формирования поезда с учетом требований, предъявляемых к расположению вагонов в составе поезда в зависимости от их типа.

| Порядко       | Род         | Пункты | Число мест |       |       |       | Количество |
|---------------|-------------|--------|------------|-------|-------|-------|------------|
| вый номер     | ваго        | обраще | CB         | Купей | Плацк | общие | составов в |
| вагона        | на          | ния    |            | ные   |       |       | обороте и  |
|               |             | вагона |            |       |       |       | дорога     |
|               |             |        |            |       |       |       | обслужива- |
|               |             |        |            |       |       |       | ния        |
| $\mathbf{1}$  | $\Pi$ л     |        |            |       | 54    |       |            |
| $\frac{2}{3}$ | $\Pi$ л     |        |            |       | 54    |       |            |
|               | $\Pi$ л     |        |            |       | 54    |       |            |
|               | $\Pi$ л     |        |            |       | 54    |       |            |
| $\frac{4}{5}$ | $\Pi$ л     |        |            |       | 54    |       |            |
| $\frac{6}{7}$ | $\Pi$ л     |        |            |       | 54    |       |            |
|               | $\mathbf K$ |        |            | 36    |       |       |            |
| 8             | KP          |        |            | 28    |       |       |            |
|               | <b>BP</b>   |        |            |       |       |       |            |
| 9             | ${\bf K}$   |        |            | 36    |       |       |            |
| 10            | $\rm K$     |        |            | 36    |       |       |            |
| 11            | $\Pi$ л     |        |            |       | 54    |       |            |
| 12            | $\Pi$ л     |        |            |       | 54    |       |            |
| 13            | $\Pi$ л     |        |            |       | 54    |       |            |
| 14            | $\Pi$ л     |        |            |       | 54    |       |            |
| 15            | $\Pi$ л     |        |            |       | 54    |       |            |
| 16            | $\Pi$ л     |        |            |       | 54    |       |            |
| 17            | $\Pi$ л     |        |            |       | 54    |       |            |
| 18            | $\Pi$ л     |        |            |       | 54    |       |            |
|               |             |        |            |       |       |       |            |
| Итого         |             |        |            | 136   | 756   |       | 892        |

Таблица 1.3 – Схема формирования пассажирского поезда

16 Вывод

## Краткие теоретические сведения к практическому занятию №1

Размещение в составе поезда пассажирских вагонов разного рода и типа в определенной последовательности называется схемой формирования состава. Каждый пассажирский поезд формируется по определенной схеме, приведенной в книжке служебных расписаний отдельно по каждому поезду. Число вагонов в составе определяется массой поезда и его категорией. При выборе схемы или назначения состава учитываются запросы пассажиров на приобретение билетов в вагоны тех или иных категорий (СВ, купейных, плацкартных, общих).

В схемах поездов предусмотрены условные обозначения категории вагонов:

О — общий;

Пл — плацкартный;

К — купейный;

КР — купейный с радиоузлом;

ВР — вагон-ресторан;

КБ — купейный с буфетом;

СВ — мягкий с двухместным купе;

Обл — межобластного типа с местами для сидения;

Обл б — межобластной с буфетом;

П — почтовый;

Б — багажный;

ПБ — почтово-багажный.

Схемы составов пассажирских поездов имеют определенную композицию. Это строго установленный порядок расположения вагонов. Почтовый (П) и багажный (Б) вагоны всегда находятся в голове поезда и обычно не имеют порядковых номеров. Вагоны-рестораны также не имеют номеров и расположены в середине состава рядом с купейным вагоном с радиоузлом (КР) и вагоном высшей категории (СВ). Группы купейных (К), плацкартных (ПЛ) и общих вагонов могут располагаться как в головной, так и в хвостовой части поезда.

В составы скорых поездов обычно входит больше купейных вагонов, чем в составы пассажирских поездов. В местные пассажирские поезда вагоны СВ, как правило, не включают. Составы местных пассажирских поездов на ряде линий формируются из вагонов межобластного типа с креслами для сидения. В самом конце схемы указываются дополнительные сведении о составе.

Практическое занятие №2

# Подготовка пассажирских вагонов в рейс на пассажирских технических станциях

Цель: ознакомится с технологией работы пассажирской технической железнодорожной станции

## Задание:

 – указать основное назначение пассажирской технической железнодорожной станции;

 – определить основные операции, выполняемые при подготовке пассажирских составов в рейс;

 – составить график обработки пассажирского поезда своего формирования.

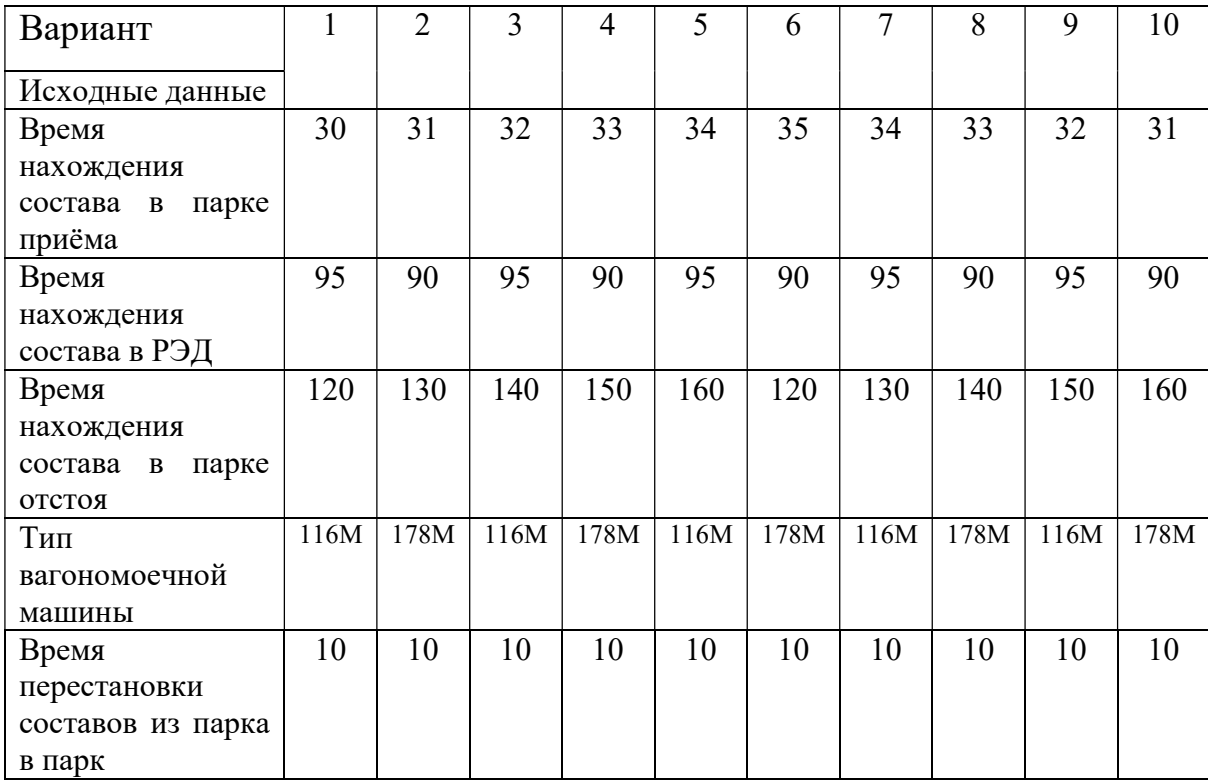

Таблица 2.1 – Исходные данные

Время на обмывку одного состава для ВММ 116 М – 30 мин, для 178

# Порядок выполнения практического занятия

1 Указать назначение пассажирской технической железнодорожной станции

2 Описать основные операции, выполняемые при подготовки пассажирских составов в рейс

2.1 Указать виды экипировки пассажирских вагонов

2.2 Описать, что включает в себя предрейсовая подготовка вагонов

2.3Описать порядок снабжения пассажирских вагонов водой и топливом

2.4 Описать порядок приёмки составов, отправляемых в рейс

3 Составить график обработки пассажирского поезда своего формирования

4 Сделать вывод.

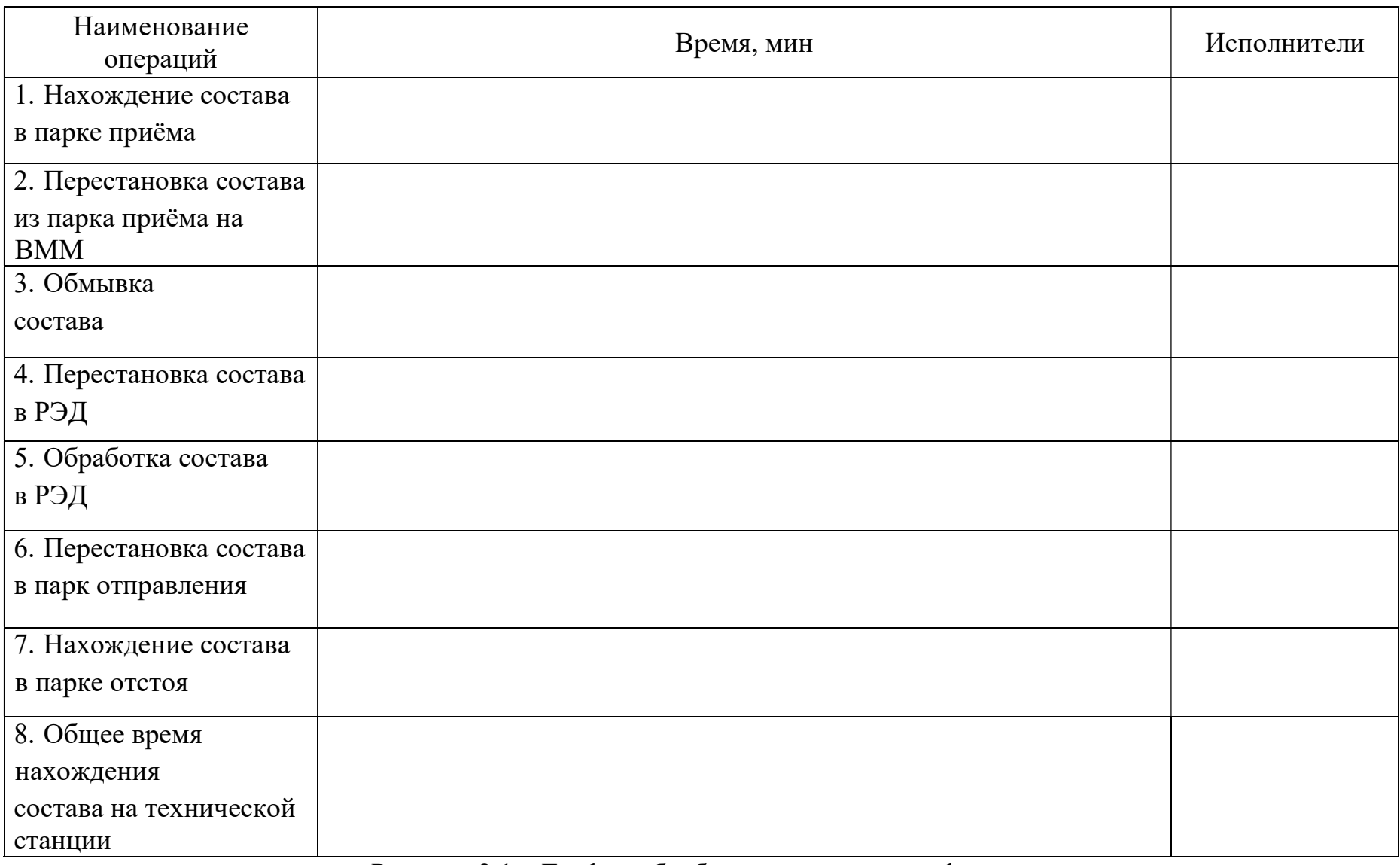

Рисунок 2.1 – График обработки поезда своего формирования

#### Краткие теоретические сведения к практическому занятию №2

#### Подготовка составов пассажирских поездов в рейс

Пассажирские поезда и вагоны подготавливаются в рейс на технических пассажирских станциях, которые устраиваются в пунктах формирования и оборота поездов на направлениях с большим пассажирским движением. На этих станциях выполняются: ремонт и экипировка вагонов, дезинфекция и дезинсекция пассажирских вагонов и постельных принадлежностей, технический осмотр и переформирование составов и др. Экипировка пассажирских вагонов представляет комплекс работ по санитарному осмотру и обработке, внутренней уборки, наружной обмывке, снабжению водой и топливом, постельными принадлежностями, съёмным инвентарём и предметами чайной торговли.

В зависимости от объёма и места выполнения работ различают три виды экипировки:

а) в пунктах формирования – полная экипировка, т.е. выполнение всего комплекса перечисленных работ;

б) в пунктах оборота – частичная, т.е. внутренняя уборка, дезинфекция туалетов и мусорных ящиков, снабжение водой и топливом;

в) в пути следования на крупных станциях – техническое обслуживание и заправка водой, а зимой – топливом.

После высадки пассажиров состав подаётся в парк приёма, где из вагонов удаляется мусор и выполняется осмотр вагонов для выполнения объёма ремонта вагонов, требующих отцепочного ремонта.

По окончании этих работ состав подаётся в вагономоечную машину для наружной обмывки.

Затем состав переставляют в РЭД, ограждается и начинается его подготовка в рейс. Экипировочные бригады начинают приёмку вагонов от проводников. Они проверяют наличие и исправность всех устройств и механизмов в котельном помещении, туалетах, служебном отделении и в купе, а в зимнее время – состояние отопления и водоснабжения, оценивают качество сухой уборки вагонов проводниками, принимают по инвентарной ведомости всё съёмное оборудование. В здании РЭДа выполняется так же экипировка вагонов-ресторанов. Затем начинается санитарная подготовка вагона. Работник экипировочной бригады моет оконные стёкла внутри вагона, промывает стены, потолки, багажные ниши, диваны, полки, столики, умывальные чаши и унитазы, мусорные ящики, убирает котельное помещение, протирает котёл и арматуру, очищает и протирает плафоны, трубы отопления и кипятильник, моет полы.

Последней, заключительной операцией является перестановка подготовительного состава на перронный путь отправление пассажирский станции под посадку. В начальном, конечном пунктах и во время рейса пассажирские вагоны обеспечиваются водой из водопроводных колонок, подключённых к системе железнодорожного водоснабжения на экипировочных путях пункта формирования и оборота составов, а так же на приёмоотправочных путях промежуточных станций в сроки, указанные в книжках расписания движения пассажирских поездов. Вагоны заправляют, как правило, через каждые  $8 - 12$  часов.

Начинают отопление пассажирских вагонов при температуре наружного воздуха +10 °С и ниже. В пунктах оборота и формирования пассажирских поездов вблизи экипировочных путей располагаются склады топлива, на которых хранятся каменный уголь, дрова для отопления вагонов, а так же древесный уголь и торфяные брикеты для обслуживания комбинированных электронагревательных кипятильников. Транспортные дорожки от склада топлива к экипировочным путям и междупутья асфальтируются. Уголь от склада к вагонам перевозят в калибровочной таре (на 15 – 20 кг угля) на автомобилях. При экипировке вагона твёрдым топливом через боковую тамбурную дверь проводник должен запереть противоположную боковую и торцевую двери вагона на ключ.

Выполненные ремонтными и экипировочными бригадами работы осмотрщики отмечают в журналах установленной формы. После проверки качества подготовки вагонов в рейс и окончательного формирования состав предъявляется начальнику поезда. Начальник поезда расписывается в Книге готовности состава, находящейся у сменного мастера или оператора пункта технического осмотра. Не позднее, чем за 2 ч до отправления поезда проводник принимает вагон от работника экипировочной бригады, при этом внутреннее оборудование, приборы систем вентиляции, отопления и кондиционирования воздуха он сдаёт проводнику по накладной формы ВУ – 38. Окончив приёмку, каждый проводник подготовленного состава сообщает об этом начальнику поезда, который расписывается в книге готовности. Затем он подписывает наряд на экипировочные работы, по окончании которых оценивает качество их выполнения. Этот же состав не менее чем за 2 ч до посадки пассажиров принимает постоянно действующая комиссия в составе сменного мастера ПТО или дежурного помощника начальника вагонного депо по эксплуатации и представителей СЭС, пожарного надзора и пассажирского отдела отделения дороги. В работе комиссии участвуют начальник поезда и электромеханик. При приёмке проверяется качество ремонта и внутренней уборки вагона. Окончив приёмку, начальник поезда расписывается в книге готовности составов ПТО, а в его рейсовом журнале ставят подписи члены комиссии.

Затем пассажирский состав выводится на пути отправления для посадки пассажиров и при его движении контролируется исправность ходовых частей и креплений подвагонного оборудования. После прицепки локомотива выполняют полное опробование тормозов с выдачей машинисту справки формы ВУ – 45.

О готовности состава следовать в рейс мастер или старший осмотрщик вагонов ПТО расписывается в книге предъявления, находящейся у ДСП.

## Практическое занятие №3

#### Определение стоимости проезда пассажира

Цель: приобретение навыков определения стоимости проезда пассажиров

## Задание:

– определить стоимость проезда пассажира, согласно исходным данным;

– описать, как выглядит проездной документ, выданный системой «Экспресс», и какую информацию он содержит.

### Исходные данные

Вариант 1

Задача №1. Определить стоимость проезда одного взрослого пассажира в беспересадочном сообщении от железнодорожной станции А до железнодорожной станции В на расстояние 2250 км в мягком вагоне с 2-х местными купе пассажирского поезда.

Задача №2. Определить стоимость проезда одного школьника от железнодорожной станции А до железнодорожной станции В на расстояние 1250 км в мягком вагоне с 2-х местными купе скорого поезда.

Задача №3. Определить стоимость проезда одного ребёнка в возрасте 6 лет в беспересадочном сообщении от железнодорожной станции А до железнодорожной станции В на расстояние 250 км в жестком вагоне с местами для лежания пассажирского поезда.

Вариант 2

Задача №1. Определить стоимость проезда одного взрослого пассажира в беспересадочном сообщении от с железнодорожной станции А до железнодорожной станции В на расстояние 650 км в мягком вагоне с 2-х местными купе скорого поезда.

2. Определить стоимость проезда одного школьника от железнодорожной станции А до железнодорожной станции В на расстояние 250 км в мягком вагоне с 2-х местными купе пассажирского поезда.

3. Определить стоимость проезда одного ребёнка в возрасте 6 лет в беспересадочном сообщении от железнодорожной станции А до железнодорожной станции В на расстояние 250 км в жестком вагоне с местами для лежания пассажирского поезда.

Вариант 3

Задача №1. Определить стоимость проезда одного взрослого пассажира в беспересадочном сообщении от железнодорожной станции А до железнодорожной станции В на расстояние 825 км в жестком вагоне с 4-х местными купе пассажирского поезда.

Задача №2. Определить стоимость проезда одного школьника от железнодорожной станции А до железнодорожной станции В на расстояние 1250 км в жестком вагоне с местами для сидения пассажирского поезда.

Задача №3. Определить стоимость проезда одного ребёнка в возрасте7 лет в беспересадочном сообщении от железнодорожной станции А до железнодорожной станции В на расстояние 300 км в жестком вагоне с местами для лежания скорого поезда.

Вариант 4

Задача №1. Определить стоимость проезда одного взрослого пассажира в беспересадочном сообщении от железнодорожной станции А до железнодорожной станции В на расстояние 7000 км в мягком вагоне с 2-х местными купе пассажирского поезда.

Задача №2. Определить стоимость проезда одного школьника от железнодорожной станции А до железнодорожной станции В на расстояние 1250 км в жестком вагоне с местами для лежания скорого поезда.

Задача №3. Определить стоимость проезда одного ребёнка в возрасте 9 лет в беспересадочном сообщении от железнодорожной станции А до железнодорожной станции Б на расстояние 990 км в жестком вагоне с местами для лежания пассажирского поезда.

Вариант 5

Задача №1. Определить стоимость проезда одного взрослого пассажира в беспересадочном сообщении от железнодорожной станции А до железнодорожной станции В на расстояние 1300 км в жестком вагоне с 4-х местными купе пассажирского поезда.

Задача №2. Определить стоимость проезда одного школьника от железнодорожной станции А до железнодорожной станции В на расстояние 1100 км в мягком вагоне с 2-х местными купе скорого поезда.

Задача №3. Определить стоимость проезда одного ребёнка в возрасте 6 лет в беспересадочном сообщении от железнодорожной станции А до железнодорожной станции В на расстояние 6250 км в жестком вагоне с местами для лежания пассажирского поезда.

## Вариант 6

Задача №1. Определить стоимость проезда одного взрослого пассажира в беспересадочном сообщении от железнодорожной станции А до железнодорожной станции В на расстояние 225 км в мягком вагоне с 2-х местными купе пассажирского поезда.

Задача №2. Определить стоимость проезда одного школьника от железнодорожной станции А до железнодорожной станции В на расстояние 125 км в мягком вагоне с 2-х местными купе скорого поезда.

Задача №3. Определить стоимость проезда одного ребёнка в возрасте 6 лет в беспересадочном сообщении от железнодорожной станции А до железнодорожной станции В на расстояние 25 км в жестком вагоне с местами для лежания пассажирского поезда.

### Вариант 7

Задача №1. Определить стоимость проезда одного взрослого пассажира в беспересадочном сообщении от железнодорожной станции А до железнодорожной станции В на расстояние 6500 км в мягком вагоне с 2-х местными купе скорого поезда.

Задача №2. Определить стоимость проезда одного школьника от железнодорожной станции А до железнодорожной станции В на расстояние 2500 км в мягком вагоне с 2-х местными купе пассажирского поезда.

Задача №3. Определить стоимость проезда одного ребёнка в возрасте 6 лет в беспересадочном сообщении от железнодорожной станции А до железнодорожной станции В на расстояние 2500 км в жестком вагоне с местами для лежания пассажирского поезда.

Вариант 8

Задача №1. Определить стоимость проезда одного взрослого пассажира в беспересадочном сообщении от железнодорожной станции А до железнодорожной станции В на расстояние 82 км в жестком вагоне с 4-х местными купе скорого поезда.

Задача №2. Определить стоимость проезда одного школьника от железнодорожной станции А до железнодорожной станции В на расстояние 150 км в жестком вагоне с местами для сидения пассажирского поезда.

Задача №3. Определить стоимость проезда одного ребёнка в возрасте7 лет в беспересадочном сообщении от железнодорожной станции А до железнодорожной станции В на расстояние 3300 км в жестком вагоне с местами для лежания пассажирского поезда.

## Вариант 9

Задача №1. Определить стоимость проезда одного взрослого пассажира в беспересадочном сообщении от железнодорожной станции А до железнодорожной станции В на расстояние 700 км в мягком вагоне с 2-х местными купе пассажирского поезда.

Задача №2. Определить стоимость проезда одного школьника от железнодорожной станции А до железнодорожной станции В на расстояние 125 км в жестком вагоне с местами для лежания скорого поезда.

Задача №3. Определить стоимость проезда одного ребёнка в возрасте 9 лет в беспересадочном сообщении от железнодорожной станции А до железнодорожной станции Б на расстояние 99 км в жестком вагоне с местами для лежания пассажирского поезда.

Вариант 10

Задача №1. Определить стоимость проезда одного взрослого пассажира в беспересадочном сообщении от железнодорожной станции А до железнодорожной станции В на расстояние 130 км в жестком вагоне с 4-х местными купе пассажирского поезда.

Задача №2. Определить стоимость проезда одного школьника от железнодорожной станции А до железнодорожной станции В на расстояние 110 км в мягком вагоне с 2-х местными купе скорого поезда.

Задача №3. Определить стоимость проезда одного ребёнка в возрасте 6 лет в беспересадочном сообщении от железнодорожной станции А до железнодорожной станции В на расстояние 625 км в жестком вагоне с местами для лежания пассажирского поезда.

# Практическое занятие 3

# Определение стоимости проезда пассажира

Цель: приобретение навыков определения стоимости проезда пассажиров

# Задание:

– определить стоимость проезда пассажира;

– описать, как выглядит проездной документ, выданный системой «Экспресс», и какую информацию он содержит.

# Порядок выполнения практического занятия

Задача №1

Определить стоимость проезда пассажира в беспересадочном сообщении.

А В

вид проездного документа категория поезда, род вагона Решение

Для решения задачи используем Сборник таблиц стоимости проезда пассажиров железнодорожным транспортом во внутригосударственном сообщении.

1 По соответствующей таблице определяем стоимость билета в поезде и в вагоне заданной категории

2 По соответствующей таблице определяем стоимость плацкарты в поезде и в вагоне заданной категории

3 Определяем общую стоимость проезда и проверяем её по соответствующей таблице

Сделать вывод по работе

# Пример выполнения задания

Задача №1

Определить стоимость проезда одного взрослого пассажира в беспересадочном сообщении.

Железнодорожная станция отправления – Лиски Железнодорожная станция назначения – Москва Категория поезда – скорый Тип вагона – жесткий с местами для лежания

А 660км В полный проездной документ скорый поезд жесткий вагон с местами для лежания

Решение

Для решения задачи используем Сборник таблиц стоимости проезда пассажиров железнодорожным транспортом во внутригосударственном сообщении.

1 По таблице №3б определяем стоимость полного билета в скором поезде в жестком вагоне с местами для лежания – 663,3 руб;

2 По таблице №5б определяем стоимость плацкарты в скором поезде в жестком вагоне с местами для лежания  $-408,0$  руб;

3 Определяем общую стоимость проезда и проверяем её по таблице  $N_{2}16 - 663,3 + 408,0 = 1071,3 \text{ py}6$ 

Аналогично решаются задачи №№2 и 3

#### Краткие теоретические сведения к практическому занятию №3

Тарифы на перевозку пассажиров в поездах прямого и местного сообщения, представленные ОАО «РЖД», устанавливаются и регулируются Министерством Российской Федерации по антимонопольной политике и поддержке предпринимателей.

Тариф на перевозку пассажиров зависит не только от расстояния, но и от рода вагона и категории поезда. Во всех случаях тариф разделяется на стоимость билета и стоимость плацкарты:

Стоимость проезда = Стоимость билета + стоимость плацкарты Полный проездной документ

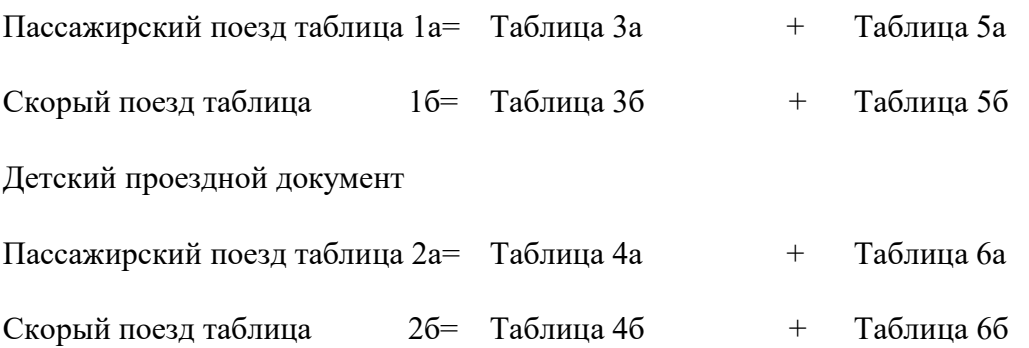

Примечание: льготный проездной документ оформляется 50% от полного проездного документа.

Такое разделение тарифа вызвано необходимостью распределения провозных платежей между участниками перевозки пассажиров. Стоимость билета распределяется пропорционально между всеми железными дорогами — участниками перевозки. Стоимость плацкарты направляется дороге формирования состава или собственнице прицепного вагона.

При проезде в поезде дальнего следования пассажир имеет право провозить бесплатно 1 ребенка в возрасте не старше 5 лет, если он не занимает отдельное место, а также детей в возрасте от 5 до 10 лет с оплатой в соответствии с тарифом на перевозку детей.

Если ребенок в возрасте не старше 5 лет при проезде в поезде дальнего следования не занимает отдельное место, то на него оформляется бесплатный проездной документ (билет).

Если ребенок в возрасте не старше 5 лет при проезде в поезде дальнего следования занимает отдельное место, то на него оформляется проездной документ (билет) по тарифу на перевозку детей.

Возраст ребенка определяется на день начала поездки. Если в день отправления поезда ребенку исполняется 10 лет, то на него оформляется проездной документ (билет) по тарифу на перевозку детей.

При оформлении проездного документа (билета) на поезд дальнего следования в проездном документе (билете) указывается наименование перевозчика, номер поезда и тип или класс вагона, класс обслуживания, номер места, станции отправления и назначения маршрута следования пассажира, фамилия и иные персональные данные пассажира, наименование и номер документа, удостоверяющего личность пассажира, дата (день, месяц, год) и время отправления поезда, общая стоимость проезда, стоимость билета и стоимость плацкарты, сборы и иные платежи.

Практическое занятие № 4

Расчёт потребного количества вокзальных подразделений (билетных касс, «окон» камер хранения, ячеек автоматических камер хранения)

Цель: научиться производить расчет потребного количества билетных касс, «окон» камер хранения, ячеек автоматических камер хранения

## Задание:

– определить потребное количество билетных касс дальнего следования;

– определить потребное количество пригородных билетных касс;

– определить потребное количество «окон» камер хранения;

 – определить потребное число ячеек в автоматических камерах хранения и площадь, необходимую для их размещения;

– определить вместимость вокзала.

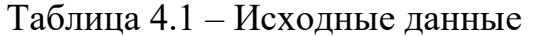

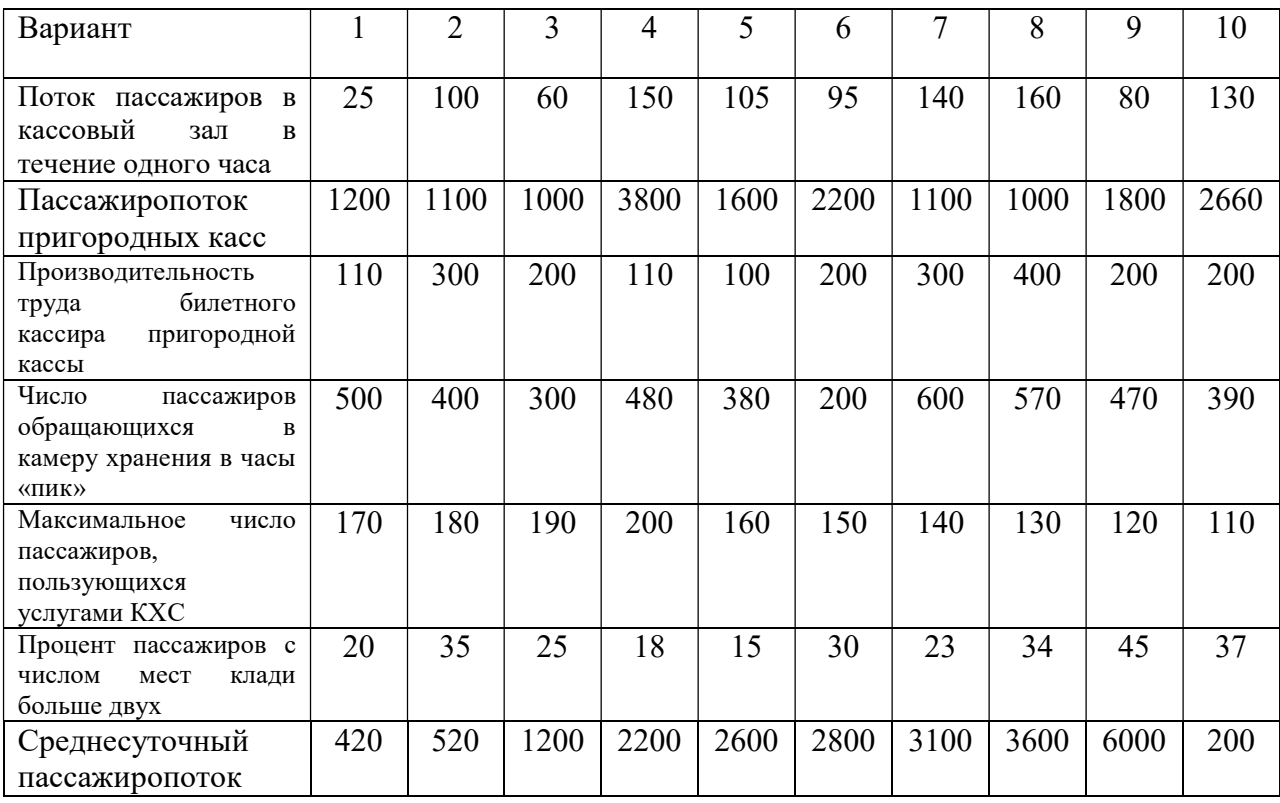

Таблица 4.2 – Расчетная вместимость вокзала для дальнего и местного сообщений

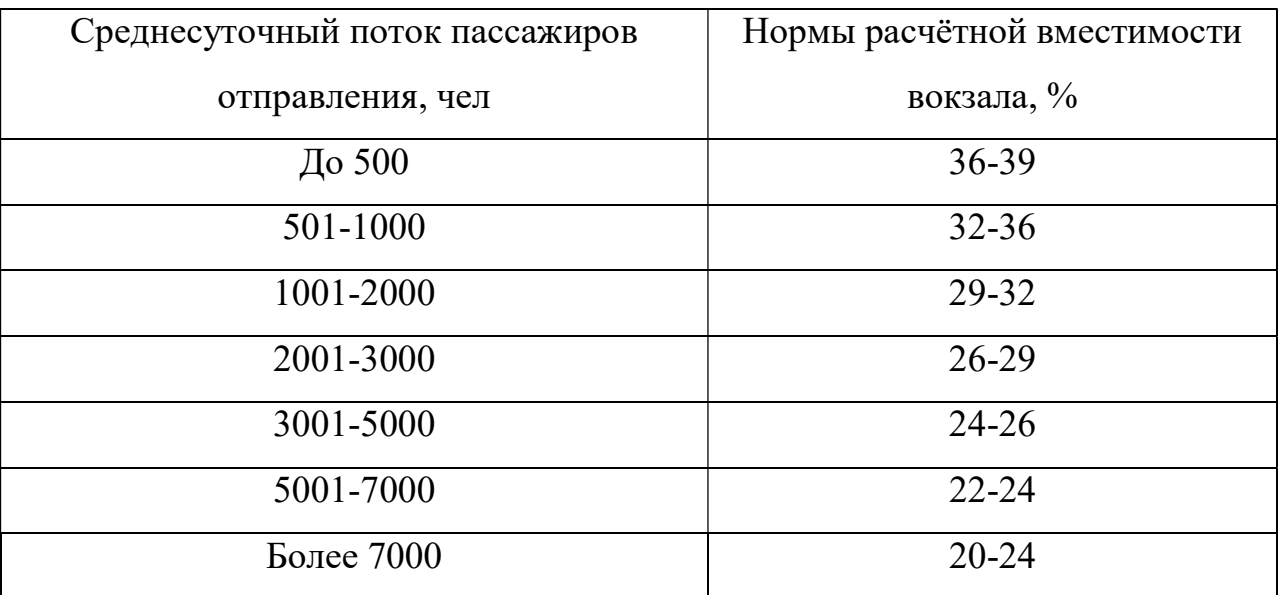

## Порядок выполнения практического занятия

1 Определить необходимое число билетных касс работы по формуле:

$$
S = \frac{A^{vac}}{60} \cdot \frac{t^{66}}{f},\tag{4.1}
$$

где А<sup>час</sup> - Поток пассажиров в кассовый зал в течение одного часа;

60  $\frac{A^{4ac}}{2a}$  то же в течение минуты;

 $t<sup>06</sup>$  - среднее время обслуживания одного запроса в минутах (принять  $t_{06}=2,2-2,5);$ 

f - коэффициент загрузки билетных касс (принять  $f=0.7-0.9$ ).

2 Определить потребное количество пригородных касс для продажи билетов в часы «пик»

Потребное количество пригородных касс определяется по формуле:

$$
K_{np} = \Pi_{max} \cdot \beta / \Pi_{k}
$$
 (4.2)

где  $\Pi_{\text{max}}$  - пригородный пассажиропоток определенных зон в часы «пик», чел

- β 0,25-0,3 часть пригородных пассажиров определенных зон приобретающих билеты у кассира;
- $\Pi_{\kappa}$  фактическая производительность труда билетного кассира пригородной кассы в часы «пик».

#### 3 Определяем потребное количество «окон» камер хранения

Максимальное время ожидания пассажирами в очереди в камеру хранения ручной клади не должно превышать  $t^{\text{max}}_{\text{ox}}$  =15 минут.

Среднее число пассажиров, обслуживаемых одним окном

Ссажиропоток определенных зон в часы «пик», чел  
\nъ пригородных пассажиров определенных зон  
\nсбилеты у кассира;  
\nпронзводительность труда билетного кассира  
\nсы в часы «пик».

\nебное количество «окон» камер хранения  
\nмя ожидания пассажирами в очереди в камеру  
\nдолжно превышать t<sup>max</sup><sub>ox</sub> =15 минут.  
\nажиров, обслуживаемых одним окном  
\nN<sub>ок</sub> = 
$$
\frac{t_{ox}^{max}}{t(3t + t_{ox}^{max})}
$$
 (4.3)  
\nвремя ожидания пассажиров в очереди в камеру  
\nнять  $t_{ox}^{max}$  =15 мин);

где t<sup>max</sup><sub>ож</sub> – максимальное время ожидания пассажиров в очереди в камеру хранения (принять  $t_{\text{ox}}^{\text{max}}$  =15 мин);

- t среднее время обслуживания одного пассажира при сдаче или получении ручной клади (t= 1 мин.);
- Т двухчасовой период «пик», равен 120мин.

Потребное число действующих на период Т окон камер хранения

$$
\Pi_{\text{k. xp.}} = N_{\text{k. xp.}} / N_{\text{ok}},\tag{4.4}
$$

где N<sub>к. хр.</sub> – число пассажиров обращающихся в камеру хранения в течение двухчасового периода «пик», чел.

4 Определить потребное число ячеек в автоматических камерах хранения и площадь, необходимую для их размещения. Размещение ячеек – одностороннее.

4.1 На вокзале станции А для периода максимальных перевозок с учетом внутрисуточной неравномерности прибытия пассажиров определяют потребное число ячеек в автоматической камере хранения (КХС)

$$
n_{\rm s} = a_{\rm max} (1 + \gamma/100), \tag{4.5}
$$

где а <sub>max</sub> – максимальное число пассажиров, пользующихся услугами КХС, чел;

γ – процент пассажиров, обращающихся в КХС, у которых число мест ручной клади превышает 2, принимается в соответствии с заданием.

4. 2 Определяем потребную площадь, необходимую для размещения секций КХС

$$
F_{\rm{A}^\text{H}} = n_{\rm{A}} \cdot f_c / 9 \tag{4.6}
$$

где f $\epsilon$  – установочная площадь одной секции (f $\epsilon$  = 3,6 м<sup>2</sup>)

9 – число ячеек в секции.

4.3 Определяем длину проходов между ячейками КХС

$$
L_{np} = L_{nq} \cdot n_{n/9} \tag{4.7}
$$

где  $L_{\text{av}} - \mu$ лина ячейки (I<sub>яч</sub> = 0,55м)

4.4 Определить площадь прохода между ячейками КХС по формуле:

$$
F_{np} = L_{np} \cdot b_{np} \tag{4.8}
$$

где  $b_{\text{m}}$  – ширина прохода, м;

 $b = 1,15$  м при одностороннем размещении ячеек

b= 2,1 - 2,3м при двухстороннем размещении ячеек.

4.5 Определяем площадь камеры хранения по формуле:

$$
F = F_{\text{av}} + F_{\text{np}} \tag{4.9}
$$

Площадь камеры хранения и её размещение на вокзале, число ячеек по приему и выдаче клади и организация работы камеры должны обеспечивать минимальную затрату времени пассажирами на операции, связанные с хранением ручной клади, и наибольшие удобства пассажиров.

5 Определить вместимость вокзала

В зависимости от единовременной расчетной вместимости вокзалы делятся на четыре категории:

– малые (до 200 пассажиров);

– средние (200–700 пассажиров);

– большие (700–1500 пассажиров);

– особо большие (свыше 1500 пассажиров);

Вместимость вокзала (единовременная) пассажиров,

$$
N=C K_1 K_2 H / 100 \qquad (4.10)
$$

где С – среднесуточный поток пассажиров отправления за год, чел;

К1 – коэффициент неравномерности, учитывающий изменения среднесуточных потоков пассажиров за три наиболее загруженных месяца, принимается  $1,1-1,3$  в зависимости от типа вокзала;

- К2 коэффициент, учитывающий пассажиров прибытия, встречающих и провожающих; для пассажиров дальнего и местного сообщений принимается от 1,1 до 1,25.
- Н норма расчётной вместимости вокзала в процентах от среднесуточного потока пассажиров отправления, %.

Данный вокзал в зависимости от единовременной расчётной вместимости является -

Сделать вывод.